## On the Right Track with APRS

Kevin R. Walsh krwalsh@alum.mit.edu 28 May 2011 Canards West Columbia, CA

# On the Right Track with APRS

- Tracking Systems for Aircraft
- APRS and How it Works
- Get your Amateur Radio License
- Equipment Overview
- Example Tracks
- Questions

# Tracking Systems for Aircraft

- Why would you want to track your plane?
	- Family & Friends want to know:
		- Where are you?
		- How long until you get there?
		- Are you safe at the hangar?
		- Are you stuck somewhere and need help?
	- Historical tracks of where you have been
	- Geo-tag pictures you've taken
	- Racing data or flight-test telemetry

# Tracking Systems for Aircraft

- SPOT Satellite Messenger – Uses the Globalstar Satellite Network
- SpiderTracks
	- Uses the Iridium Satellite Network
- Smartphone
	- iPhone, Android using GSM & other networks
- GPS Tracks
	- Not capable of live tracking
- APRS

– Amateur Radio Based network

## Tracking Comparison

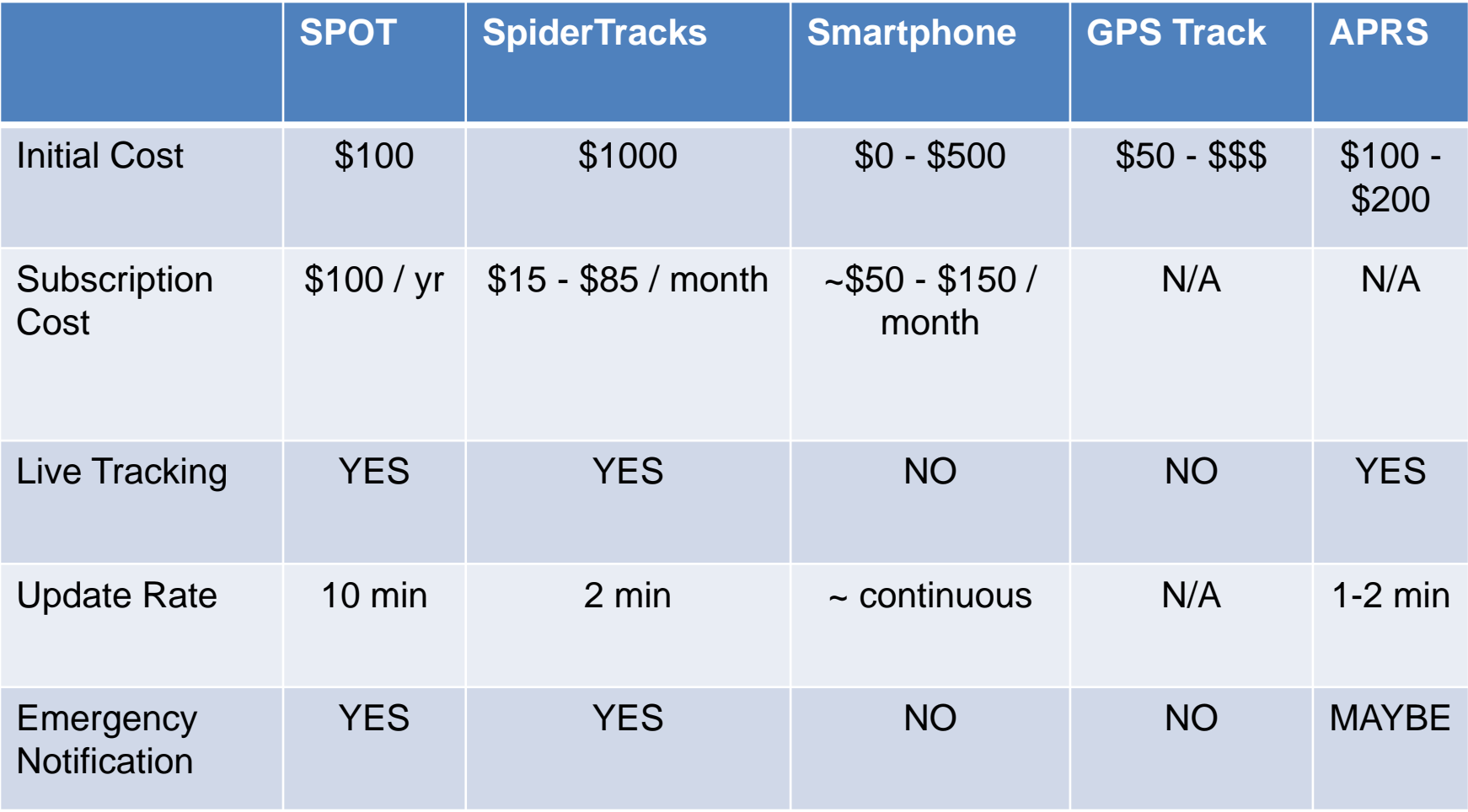

## APRS and How it Works

- Automatic Packet Reporting System
	- Nee "Automatic Position Reporting System"
- Network Topology
	- Transmitter
	- Packet Repeater or Digipeater
	- APRS Internet Gateway or iGate
- Data
	- Position/Object, Status, Message

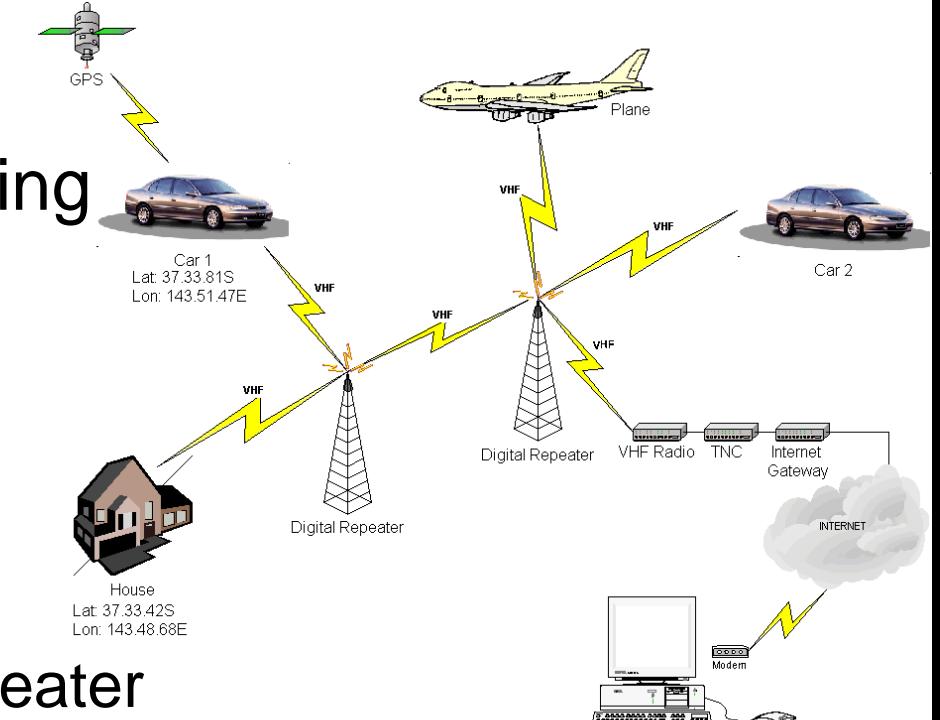

#### Get your Amateur Radio License

- Technician Class License
	- Entry-level amateur (ham) radio license
	- Required to operate a transmitter for APRS
- Step 1: Get an FCC Registration Number
	- <http://wireless.fcc.gov/uls>
- Step 2: Study
	- 35 Question Exam, 392 Question pool
		- [http://www.ncvec.org/downloads/Revised%20Element%202.Pdf](http://www.ncvec.org/downloads/Revised Element 2.Pdf)
	- Available Study Guides
		- Gordon West, "Technician Class 2010-2014"
	- Online Practice Exams
		- <http://www.qrz.com/exams>
- Step 3: Take the Exam
	- Find an exam location & time near you
		- <http://www.arrl.org/getting-your-technician-license>
	- Score a 75 or higher

#### Can I Operate Without a License?

47 CFR 97.221 - Automatically controlled digital station.

 (a) This rule section does not apply to an auxiliary station, a beacon station, a repeater station, an earth station, a space station, or a space telecommand station.

 (b) A station may be automatically controlled while transmitting a RTTY or data emission on the 6 m or shorter wavelength bands, and on the 28.12028.189 MHz, 24.92524.930 MHz, 21.09021.100 MHz, 18.10518.110 MHz, 14.095014.0995 MHz, 14.100514.112 MHz, 10.14010.150 MHz, 7.1007.105 MHz, or 3.6203.635 MHz segments.

 (c) A station may be automatically controlled while transmitting a RTTY or data emission on any other frequency authorized for such emission types provided that: (1) The station is responding to interrogation by a station under local or remote control; and (2) No transmission from the automatically controlled station occupies a bandwidth of more than 500 Hz.

## Equipment Overview

#### • GPS

- Use one already in your plane
- Install a separate GPS for APRS
- TNC Terminal Node Controller – The "modem"
- Transmitter
	- $-$  ~1-10W transmitter
	- Operating on 144.390 MhZ (US)
- Antenna
	- Dipole or whip antenna
- Suppliers
	- [www.byonics.com](http://www.byonics.com/)

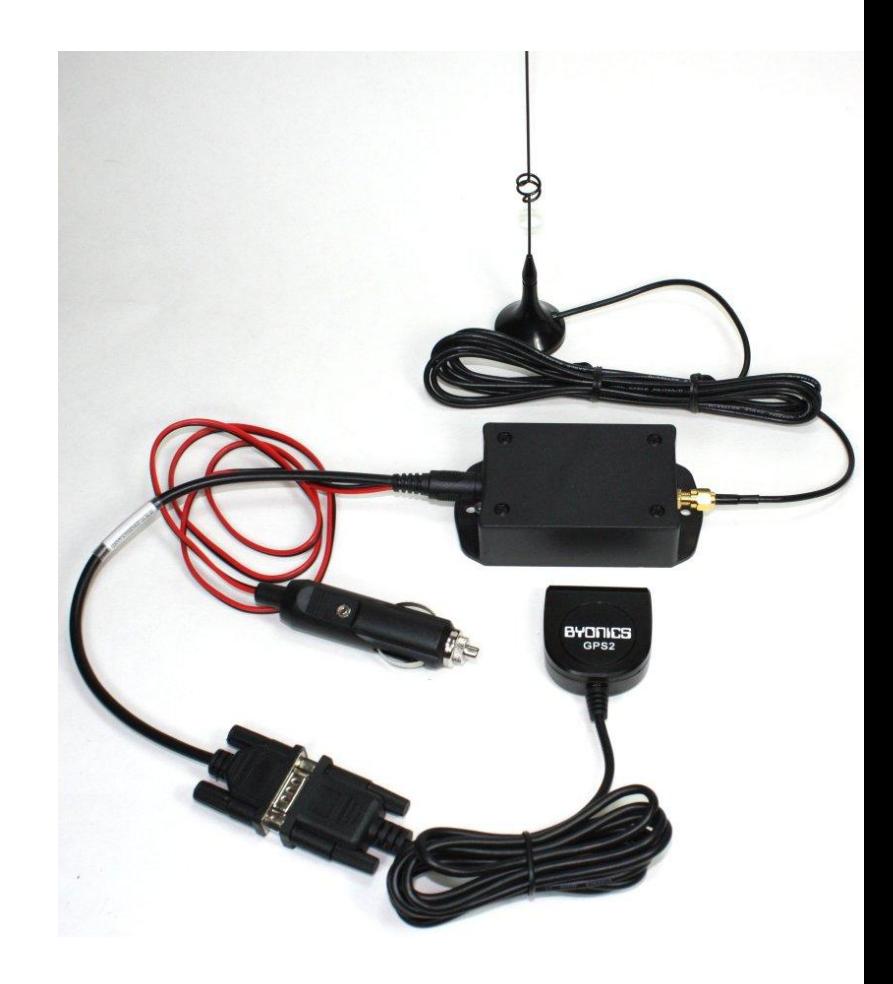

## Dipole Antenna

- Similar to Nav & Comm
- Foil tape & Co-axial cable
- $] = 143 / f$
- $f_{APRS-US}$  = 144.390 MHz
- $\cdot$  1 = 0.988 m = 3' 2 29/32"

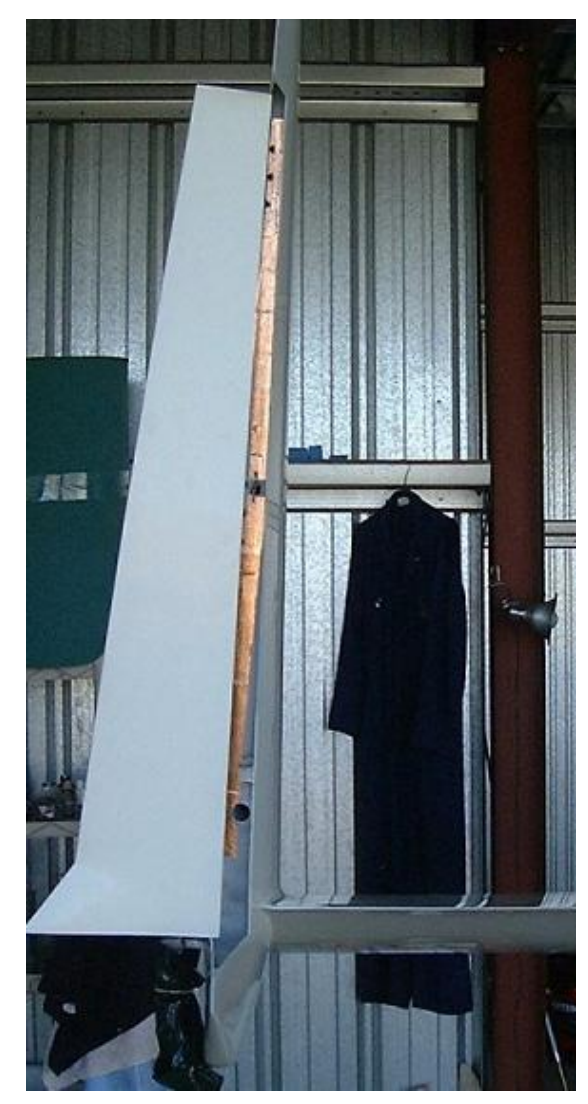

## Example Tracks

- Example Tracks
	- [http//aprs.fi](http/aprs.fi)
	- <http://www.mail2600.com/cgi-bin/everyone.cgi>
	- <http://www.findu.com/>
- Providing Links
	- Replace "NOCALL" with your callsign
		- http://aprs.fi/**N0CALL**
		- http://www.mail2600.com/cgibin/position.cgi?call=**NOCALL**

#### http://aprs.fi

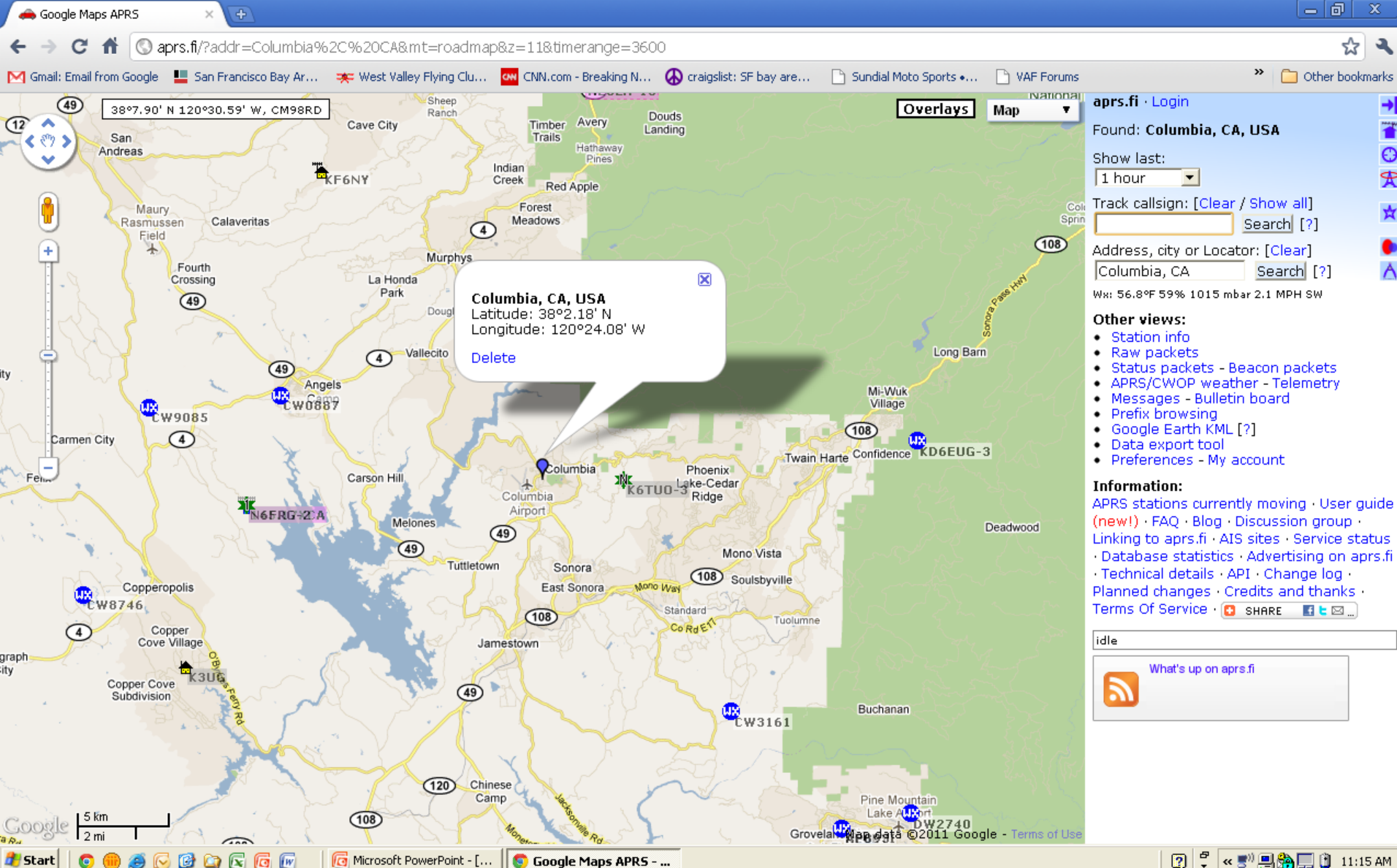

#### Joe Dubner's Trip to Columbia Last Year

![](_page_12_Figure_1.jpeg)

Click on any of the markers (icons) or Date/Time links for a position report.

 $\frac{1}{2}$   $\alpha$  ,  $\frac{1}{2}$   $\frac{1}{2}$   $\frac{$ 

 $\overline{2}$ 

![](_page_12_Picture_178.jpeg)

**A** Start

O

#### **Questions**